## **Scanning to USB(Ricoh) – Quick Guide**

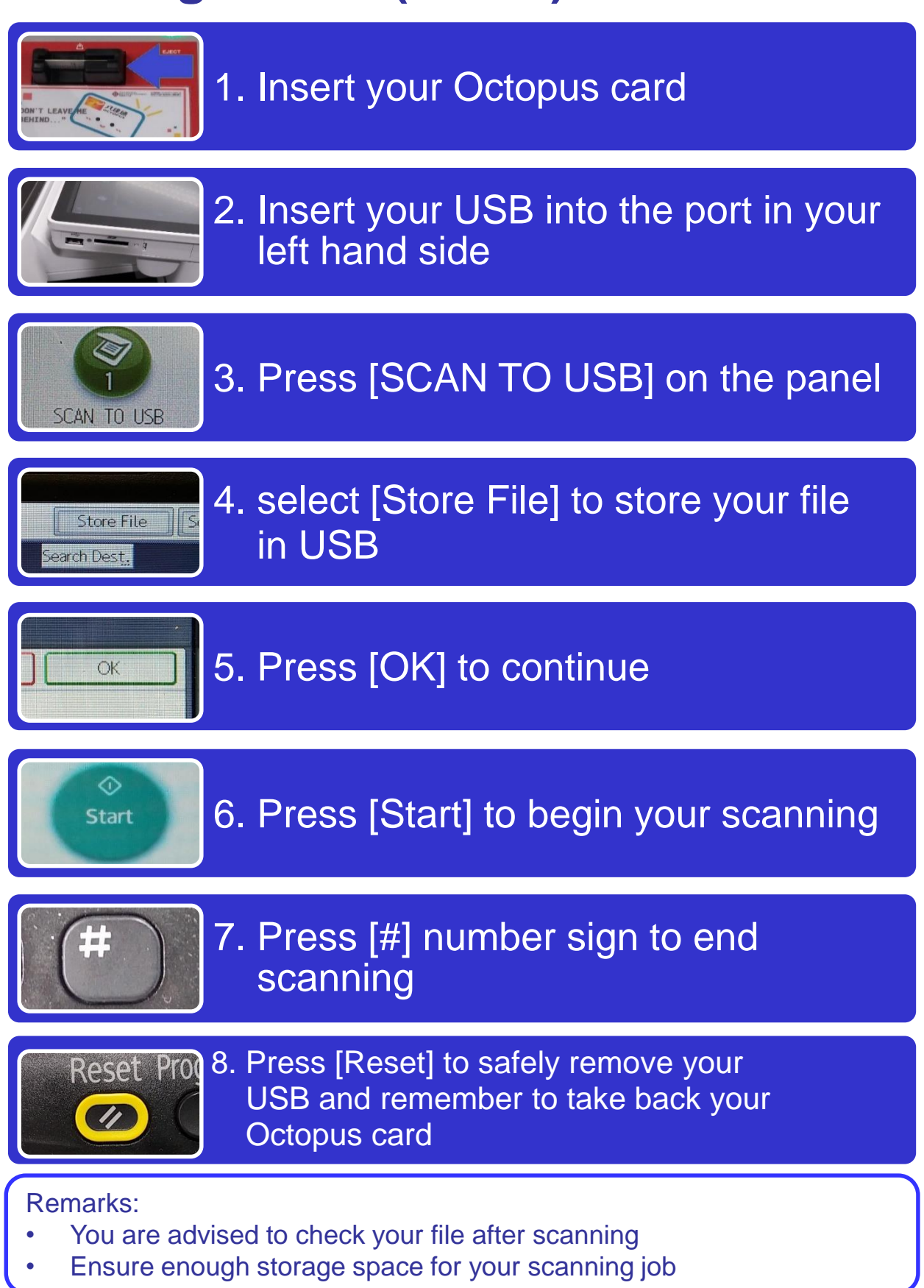

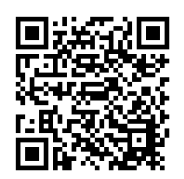

包玉剛圖書館 THE UNIVERSITY LEARNING HUB PAO YUE-KONG LIBRARY